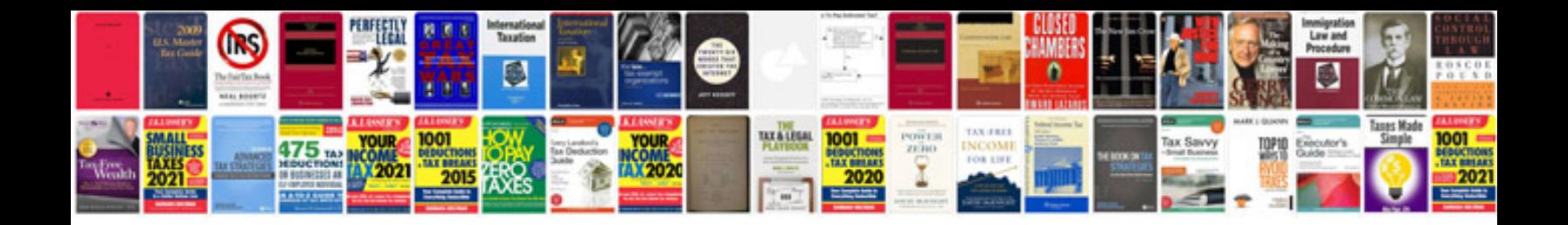

## **Maple manual pdf**

Select download format:

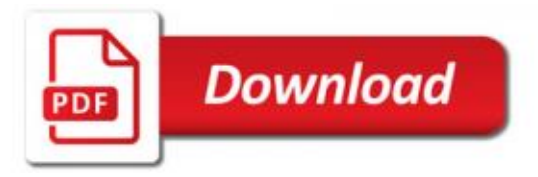

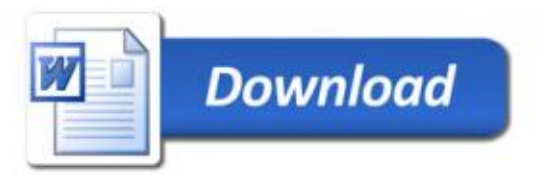